## CALIFORNIA STATE UNIVERSITY, FULLERTON<br>
Classification/Compensation Action Request

## STAFF DESK REFERENCE

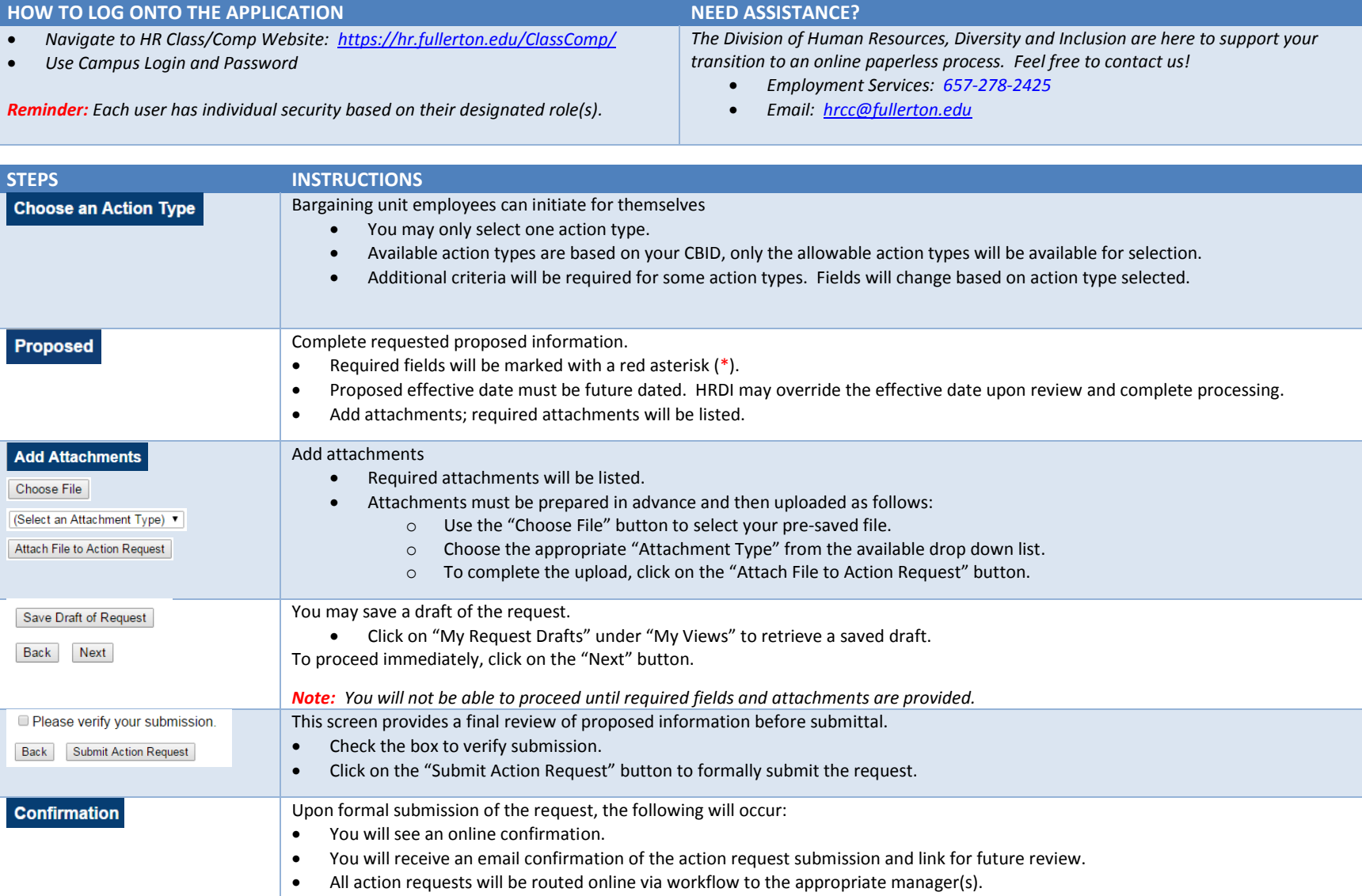

**CALIFORNIA STATE UNIVERSITY, FULLERTON** 

## Classification/Compensation Action Request

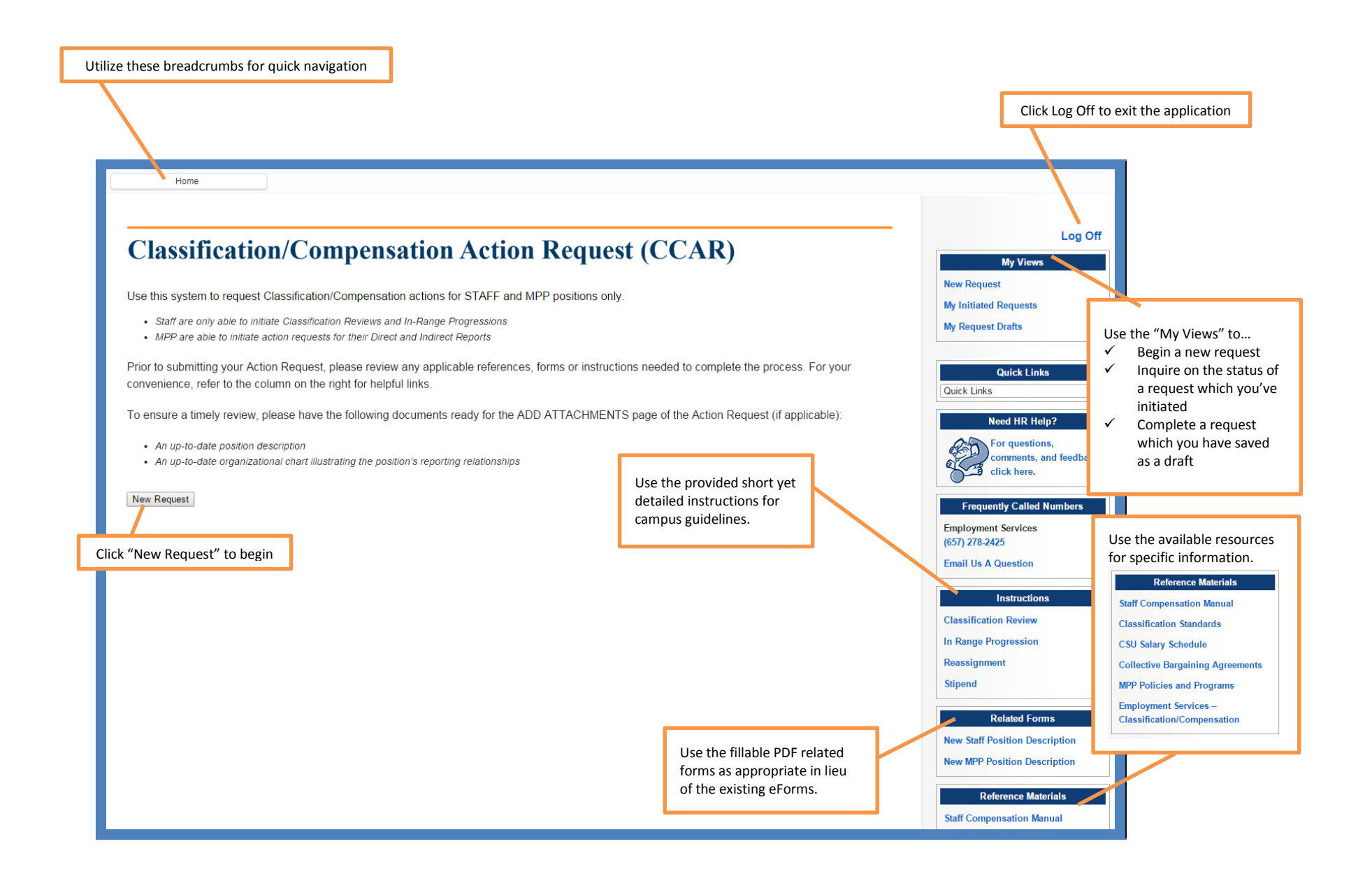